# 六升七,如何提前做好准备? 看清四个变化,从容上初一

## 变化一 科目增多,难度加大

小升市

从小学到初中,学生首 先面临的就是学习内容的 变化。在小学,学习科目 少,学习任务不太重。进入 中学后,课程增多,学习任 务加重。语文、数学、政治、 外语、历史、地理、生物,一 下子增加了好几门,而且难 度增大。学科内容的普通 常识性越来越少,反映客观 事物的规律性与知识的严 密性、逻辑性却越来越强, 因此刚进中学的学生,既感 到新鲜又感到不适应。部

分学生由于不能适应这种 变化,对学习信心不足,成 绩下降,不知所措。

建议:从现在做起,着 手培养孩子良好的学习习 惯,如预习、听课、课后复 习等,提高学习的主动性, 学会合理分配时间,有助 于 更 好 地 适 应 初 中 的 学 习。另外,还要鼓励孩子 利用课余时间多看一些与 知识学科相关联的书籍, 这对初中的学习也会有很 大帮助。

#### 变化二 更加注重对知识的理解

在小学阶段,只要学生 上课认真听讲,课后认真写 作业,听老师和家长的话,一 般在考试时都会取得不错的 成绩,而且大家的成绩也不 会差很多。可进入初一后, 随着科目的增多以及知识的 深入,很多学生发现,原来的 学习方法不管用了。

这和学生的学习方法有 很大关联,小学生的学习主 要是眼看、手写、记住,而到 了初中,更加注重学生对知 识的充分理解,并要学会用 思维去分析这些知识点。如

果学生仍然按小学阶段的思

维方法去学习和思考,自然 就会变得很吃力。 建议:从现在开始,多关 注这方面的内容,适当转变 学习方法,遇到自己不清楚, 弄不明白的问题,多思考、多

总结,慢慢形成一套属于自 己的学习方法。此外,思维 方式的转变以及学习方法的 形成不是短时间就可以完成 的,需要不断地自我摸索和 总结。必要时可以求助一些 学长和学姐,多听听他们的 建议。

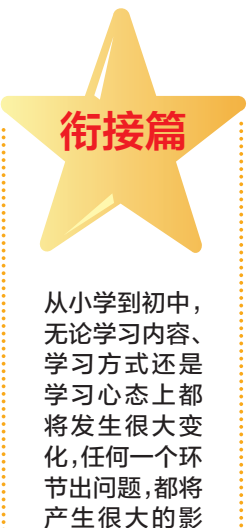

响,那么作为学 生,如何提前做 好这些准备,如 何应对这些变 化?我们一起 来听听来自一 线名师的建议。 郑州晚报记者 吴幸歌

变化三 由"要我学"到"我要学"

小学阶段很多时候都是老师 领着、看着学生学习,老师要求做 什么,学生就做什么,一般都可以 取得不错的成绩。进入初中以 后,随着学习科目和学习内容的 增多,老师对学生的要求也在发 生变化,老师不再盯着学生学习、 写作业,更多的则要求学生自己 掌握时间,学会自学,原本可能通 过短时间就能实现的学习任务和

## 变化四 成绩排名不再一成不变

对于一心憧憬初中生活的学 生来说,他们进入初中后,还要面 临的一个重头问题就是排名。小 学阶段,很多孩子不用很努力,数 学、英语都能考个八九十分,进 入初中后,随着科目的增多、知 识难度的深入,再加上对初中生 活的不适应,大部分孩子的成绩 不再像原来那么优秀。一些原本 成绩特别好的学生,进入初中, 尤其是一些重点初中后,全省优 秀的学生聚集在一起,更容易产 生落差心理。

建议:初中是个全新的 开始,优秀都是以前的事

目标,到了初中之后则要求学生 有一个"长安排"的计划才能实 现。

建议:从这个暑期开始学会 放手,让孩子自我安排学习和生 活,可以试着提前预习新学期的 课程,让学生自己制订学习计划、 学习任务,并自我检验学习效果, 慢慢养成主动学习,提前规划的 好习惯。

只有踏实投入新的学习,新的生 活,才有可能取得更好的成绩。 进入初中后要摆正心态,正确看 待成绩与排名,不要因为一次排 名的靠前而得意,更不要因 为一次落后而萎靡 不振,用心学 好每一天才 是 最 重 要 的。

۵

ուների համար քա

 $\overline{1}$ 

# 科技改变生活 未来新适之家 Krinwll 凯诺新话 郑州凯诺暖通设备有限公司

采暖•净水•新风•热水

郑州凯诺暖通设备有限公司(简称凯诺舒适)成立于 2004 年,公司产品包括中央采暖系统、全家居水处理系统、中央新风系统、中央循 环热水系统、智能家居系统集成产品。公司发展方向:引领未来、舒适、健康、智能生活。

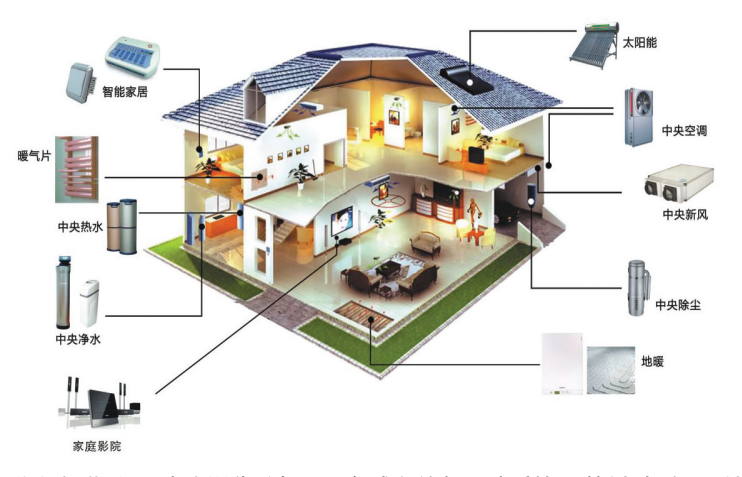

郑州凯诺暖通设备有限公司自 2004 年成立以来,一直秉持"引领未来、舒适、健康、 智能生活"的核心价值观,以节能舒适住宅为方向、服务于中端及以上客户、做合作共赢 的资源整合者。凯诺公司主要品牌有:德国菲斯曼壁挂炉、德国欧文托普地暖系统、上海凯 尔达散热器、德国朗适新风、德国滨赫净水系统等,这些国际一线知名品牌都是所属行业 领域的佼佼者,专业的技术、强大的科研及生产能力和品牌形象,提供的国际领先技术和 国际行业标准,使公司始终都对整个行业和产品的发展趋势有明确的定位和方向。

千万家庭都想拥用一个健康、温暖、节能、洁净的舒适生活,这也是未来社会的发展趋 势,也是千万家庭的需要,也是凯诺的目标和一直发展的方向。郑州凯诺舒适之家总经理 韩超介绍说,科技改变我们的生活方式的同时,凯诺通过更多的功能性产品来实现用户的 舒适健康生活状态。凯诺从2004年开始,从单一产品散热器供暖系统开始,到现在的中央 采暖系统、全家居水处理系统、中央新风系统、中央循环热水系统、智能家居系统舒适集成 系统,一步一个脚印。一直专注于未来舒适健康的生活品质,是凯诺人共同的追求和共同 的目标,凯诺坚持以培养优秀人才,不断创新和改造产品技术,来满足于社会和本行业的 发展需要。

随着对节能环保的重视,以及居者对住宅的更高要求,健康的科技住宅将成为住宅发展新 方向。其实判断住宅的标准,不是装修有多豪华,不是立面有多气派,而是住宅给予居住者的呵护 和关怀。作为"未来之家"的先行者,韩超谈起公司的发展如数家珍,由于目前市场也比较混乱, 凯诺公司引进每一系列产品,都经公司技术骨干、业务核心人员及公司中高层骨干一起开会研 究。论证通过后公司再派团队先了解调研市场,进行业务考查学习,最后才是产品的销售,切切实 实保证到每个用户家里的产品都是实用和完美的结合。

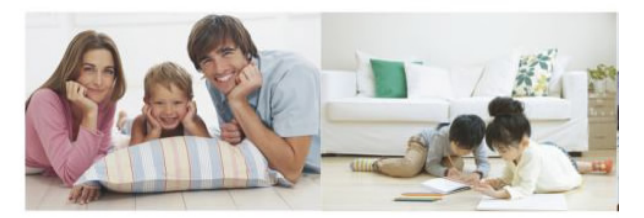

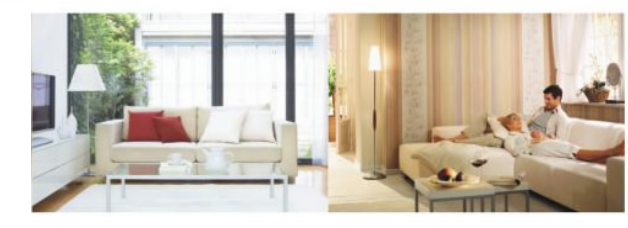

业界人士普遍认为,凯诺产品之所以区别于其他品牌的核心竞争力,在于其独一无二的科技 体系。作为舒适系统的推广者,韩超坦诚对业界发展现状有担忧,有些公司和拎包客,在看到其他 公司做舒适系统时,跟风找品牌,而所选产品的背后并非有相应的技术人员、售后、监理人员和专 业的技术施工团队。韩超建议客户选择智能家居产品时可以多些考虑,而不是仅仅看价格。"我深 ÙFÞi÷< bF<F[\¤IòFã EÍÎÑã !"